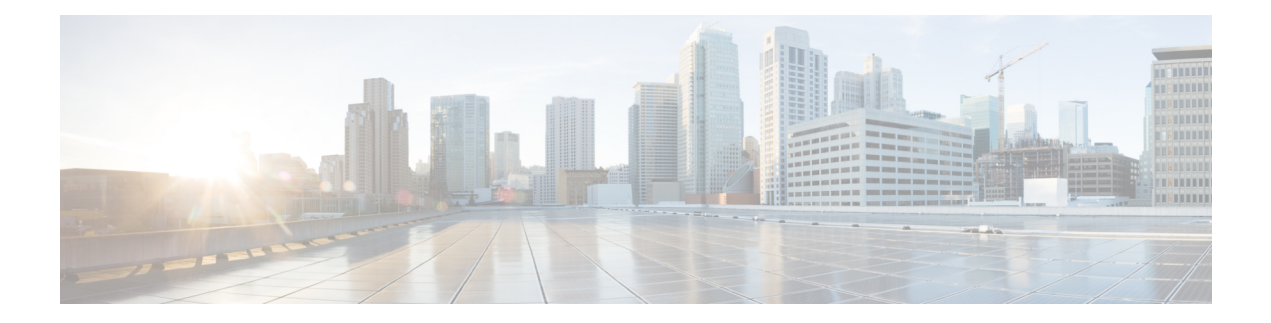

# **E Show Commands**

- [show](#page-1-0) ecp, on page 2
- show elam [report,](#page-3-0) on page 4
- show [email,](#page-4-0) on page 5
- show [encryption](#page-5-0) service stat, on page 6
- show [environment,](#page-6-0) on page 7
- show eol [status,](#page-12-0) on page 13
- show [errdisable](#page-13-0) detect, on page 14
- show [errdisable](#page-14-0) flap, on page 15
- [show](#page-15-0) evb, on page 16
- show evb [hosts,](#page-16-0) on page 17
- show evb [interface,](#page-18-0) on page 19
- [show](#page-19-0) evb vsi, on page 20
- show [event-history,](#page-21-0) on page 22
- show [event-history](#page-22-0) xbar, on page 23
- show event manager [environment,](#page-23-0) on page 24
- show event manager [event-types,](#page-24-0) on page 25
- show event manager events [action-log,](#page-25-0) on page 26
- show event [manager](#page-26-0) history events, on page 27
- show event manager [policy-state,](#page-27-0) on page 28
- show event [manager](#page-28-0) script system, on page 29
- show event manager [system-policy,](#page-29-0) on page 30

# <span id="page-1-0"></span>**show ecp**

show ecp  $\lceil \text{ detail} \rceil \rceil$  readonly <ecp\_rte> <ecp\_retries> $\lceil \text{ (see p mode)} \rceil$  <ecp\_cnt\_rx\_pkt> <ecp\_cnt\_tx\_pkt> [ { TABLE\_ecp\_plugin <plugin\_id> <plugin\_desc> <plugin\_status> } ] [ { TABLE\_ecp\_session <session\_id> <session\_interface> <session\_svlan> [ <session\_peer\_mac> ] <session\_rx\_seq> <session\_tx\_seq> [ <session\_cnt\_rx\_pkt> ] [ <session\_cnt\_rx\_dup> ] [ <session\_cnt\_rx\_drop> ] [ <session\_cnt\_tx\_pkt> ] [ <session\_cnt\_tx\_retry> ] [ <session\_cnt\_tx\_err> ] } ] ]

#### **Syntax Description**

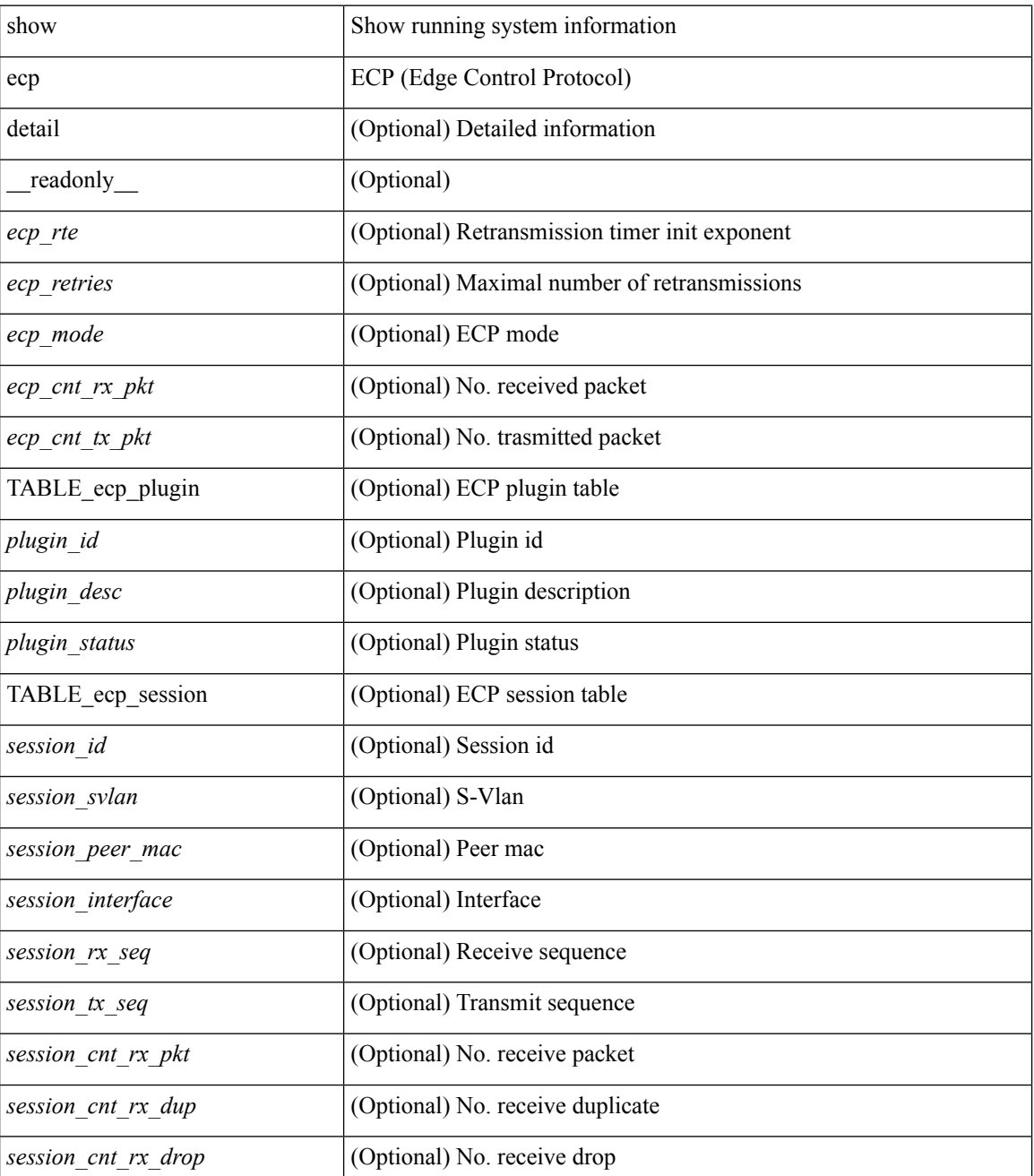

 $\mathbf{l}$ 

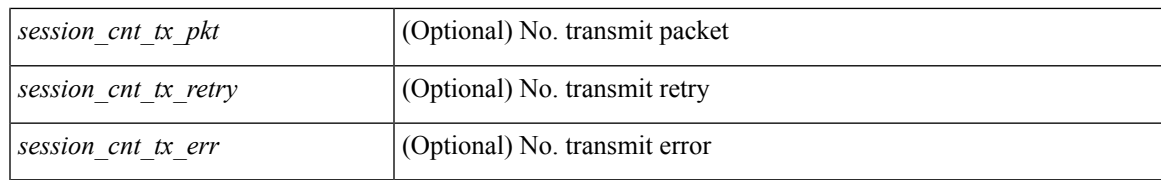

## **Command Mode**

# <span id="page-3-0"></span>**show elam report**

show elam report [  $12 \mid 13 \mid 14 \mid \text{aclgos} \mid \text{meast}$  ] [ detail | summary ]

## **Syntax Description**

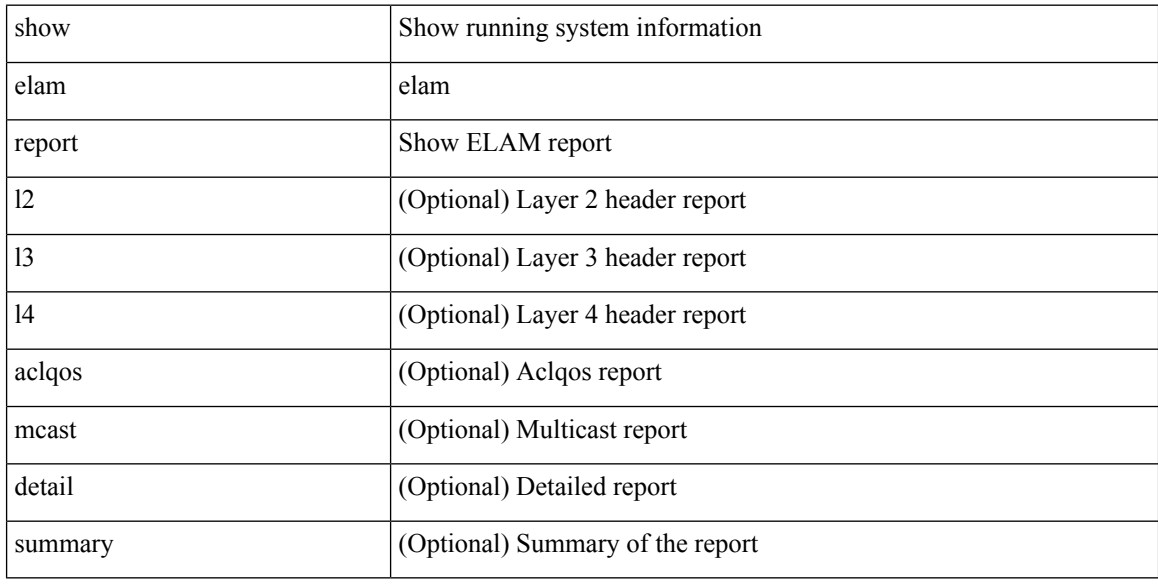

#### **Command Mode**

## <span id="page-4-0"></span>**show email**

I

show email [ \_\_readonly\_ [ <ipv4> ] [ <ipv6> ] [ <host> ] [ <port> ] [ <reply> ] [ <from> ] [ <vrfname> ] ]

## **Syntax Description**

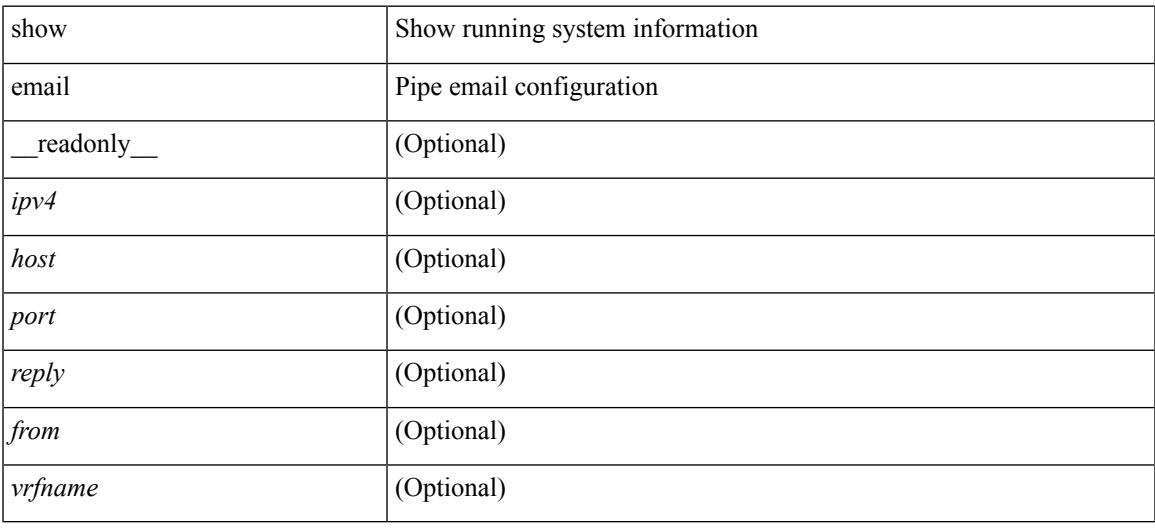

### **Command Mode**

# <span id="page-5-0"></span>**show encryption service stat**

show encryption service stat [ \_readonly\_ [ <encryptionService> <MasterKeyEncryption> <Type6Encryption> ] ]

## **Syntax Description**

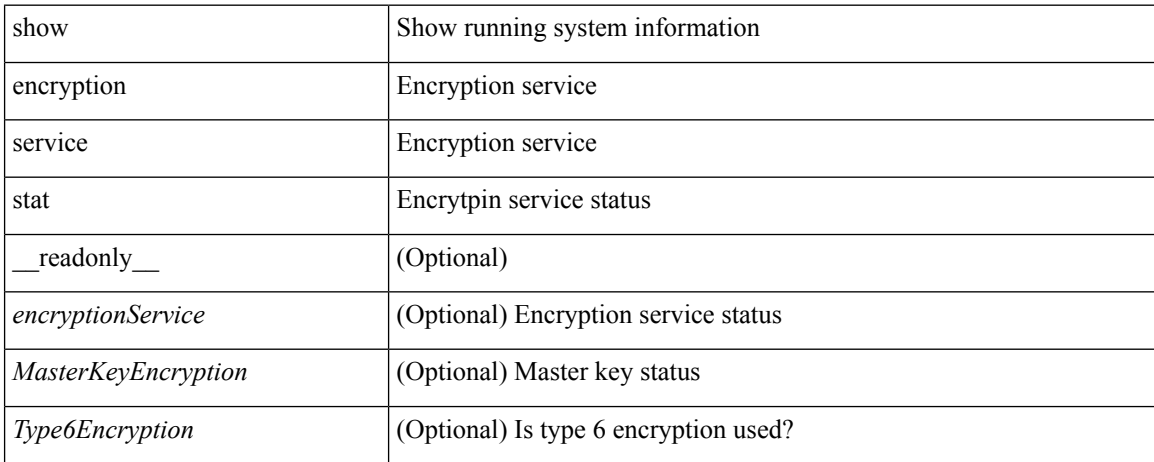

#### **Command Mode**

## <span id="page-6-0"></span>**show environment**

show environment  $\lceil \text{fan } \rceil$  detail  $\lceil \cdot \rceil$  [ atcail  $\lceil \cdot \rceil$  ampere  $\lceil \lceil \text{input } \rceil$  | temperature  $\lceil \text{module } \rceil$  module  $\lceil \cdot \rceil$ <s0> <santa-cruz-range> | psu ] ] [ \_\_readonly\_\_ [ { TABLE\_clockinfo <clockname> <clkmodel> <clkhwver> <clkstatus> <act\_standby> } ] [ { fandetails [ { TABLE\_faninfo <fanname> <fanmodel> <fanhwver> <fandir>  $\langle$  fanstatus>  $\rangle$   $\rangle$  { TABLE fan zone speed  $\langle$  zonespeed>  $\rangle$   $\langle$  fan filter status> [ { TABLE fantray <fanname> <trayfannum> <fandir> <fanperc> <fanrpm> } ] [ { TABLE\_psufan <fanname> <fan1rpm>  $\{\text{tan2rpm}\}\$  | { powersup  $\{\text{voltage level}\}\$  { TABLE\_psinfo  $\{\text{gamma}\}-\{\text{psmodel}\}\$   $\{\text{actual out}\}$  | [  $\text{1}$  <actual\_input> ]  $[$  <tot\_capa> ]  $[$  <input\_type> ]  $[$  <watts>  $]$   $[$  <ps\_status>  $]$   $[$  <ps\_status\_3k>  $]$   $\}$  $\lceil \{\text{TABLE mod pow info} \leq \text{modnum} \geq \text{mod model}\} \rceil$   $\lceil \text{actual draw} \geq \lceil \text{=} \lceil \text{=}} \rceil$   $\lceil \text{=} \lceil \text{=}} \rceil$ ] [ <amps\_requested> ] [ <watts\_alloced> ] [ <amps\_alloced> ] [ <modstatus> ] [ <modstatus\_3k> ] } ] [ { power\_summary  $[\leq$  ps\_redun\_mode>  $]$   $[\leq$  ps\_redun\_mode 3k>  $]$   $[\leq$  ps\_oper\_mode>  $]$   $[\leq$  ps\_redun\_op\_mode>  $\vert$  <tot pow capacity>  $\vert$  <tot gridA capacity>  $\vert$  <tot gridB capacity>  $\vert$   $\vert$  <cumulative power>  $\vert$   $\vert$  $\leq$ tot pow out actual draw $>$  ]  $\leq$ tot pow input actual draw $>$  ]  $\leq$ tot pow alloc budgeted $>$  ]  $\leq$ reserve sup $>$  $\lceil$   $\lceil$   $\leq$  pow\_used\_by\_mods>  $\rceil$   $\leq$  available\_pow>  $\rceil$   $\rceil$  { powersup\_detail  $\leq$  reserve\_sup>  $\leq$  reserve\_xbar> <reserve\_fan> <reserve\_supxbarfan> <pow\_used\_by\_mods> } ] <all\_inlets\_connected> [ { TABLE ps\_detail\_info <det\_name> <det\_total\_cap> <det\_volt> <det\_pintot>  $[$  <det\_pina>  $]$  <det\_vin> <det\_iin> <det\_pout> <det\_vout> <det\_iout> [ <det\_pinb> ] [ <det\_iinb> ] [ <det\_vinb> ] [ <det\_cord> ]  $\le$ det sw\_alarm> [ { TABLE\_det hw\_alarm\_regval  $\le$ regnum>  $\le$ regval> } ] [ { TABLE\_det hw\_alarm\_str  $\leq$ regnumstr $>$   $\leq$ bitnumstr $>$   $\leq$ alarm str $>$  } ]  $\}$  [ { TABLE\_psinputinfo\_n3k  $\leq$ ps\_slot $\geq$   $\leq$ ps\_input\_voltage $\geq$  $\langle$  ps\_input\_current>  $\langle$  ps\_in\_power>  $\langle$  ps\_output\_voltage>  $\langle$  ps\_output\_current>  $\langle$  ps\_state>  $\rangle$  ]  $\rangle$  ] [ { fandetails\_3k [ { TABLE\_faninfo <fanname> <fanmodel> <fanhwver> <fandir> <fanstatus> } ] { TABLE fan zone speed  $\langle$ zone $\rangle$   $\langle$ speed $\rangle$   $\langle$  fan filter status $\rangle$  [ { TABLE fantray  $\langle$  fanname $\rangle$   $\langle$  fannum $\rangle$ <fandir> <fanperc> <fanrpm> } ] [ { TABLE\_psufan <fanname> <fan1rpm> <fan2rpm> } ] } ] [ { TABLE tempinfo  $\leq$ tempmod $\geq$   $\leq$ ensor $\geq$   $\leq$ majthres $\geq$   $\leq$ minthres $\geq$   $\leq$ curtemp $\geq$   $\leq$ alarmstatus $\geq$  { [ { TABLE psutempinfo  $\langle$  psumod $\rangle$   $\langle$  inlet temp $\rangle$   $\langle$  outlet temp $\rangle$   $\langle$  heatsink temp $\rangle$   $\}$  ] ]

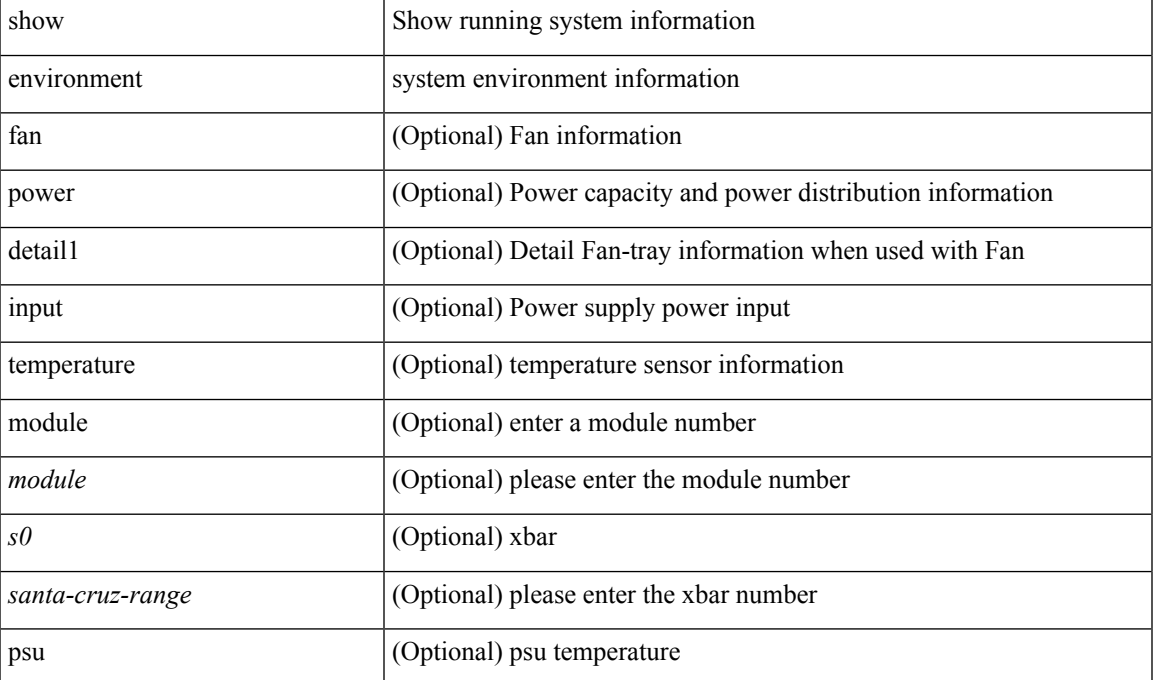

#### **Syntax Description**

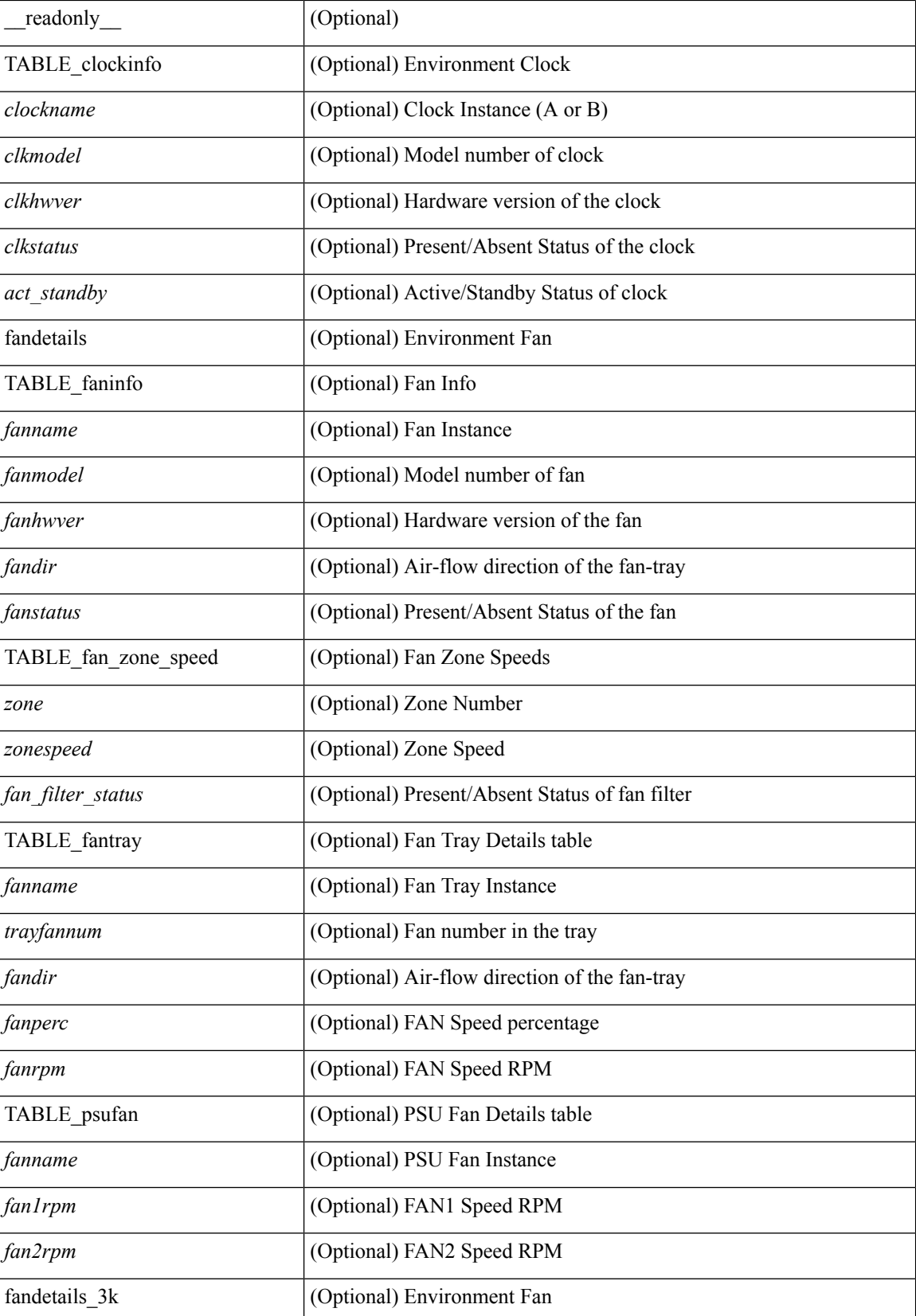

 $\mathbf l$ 

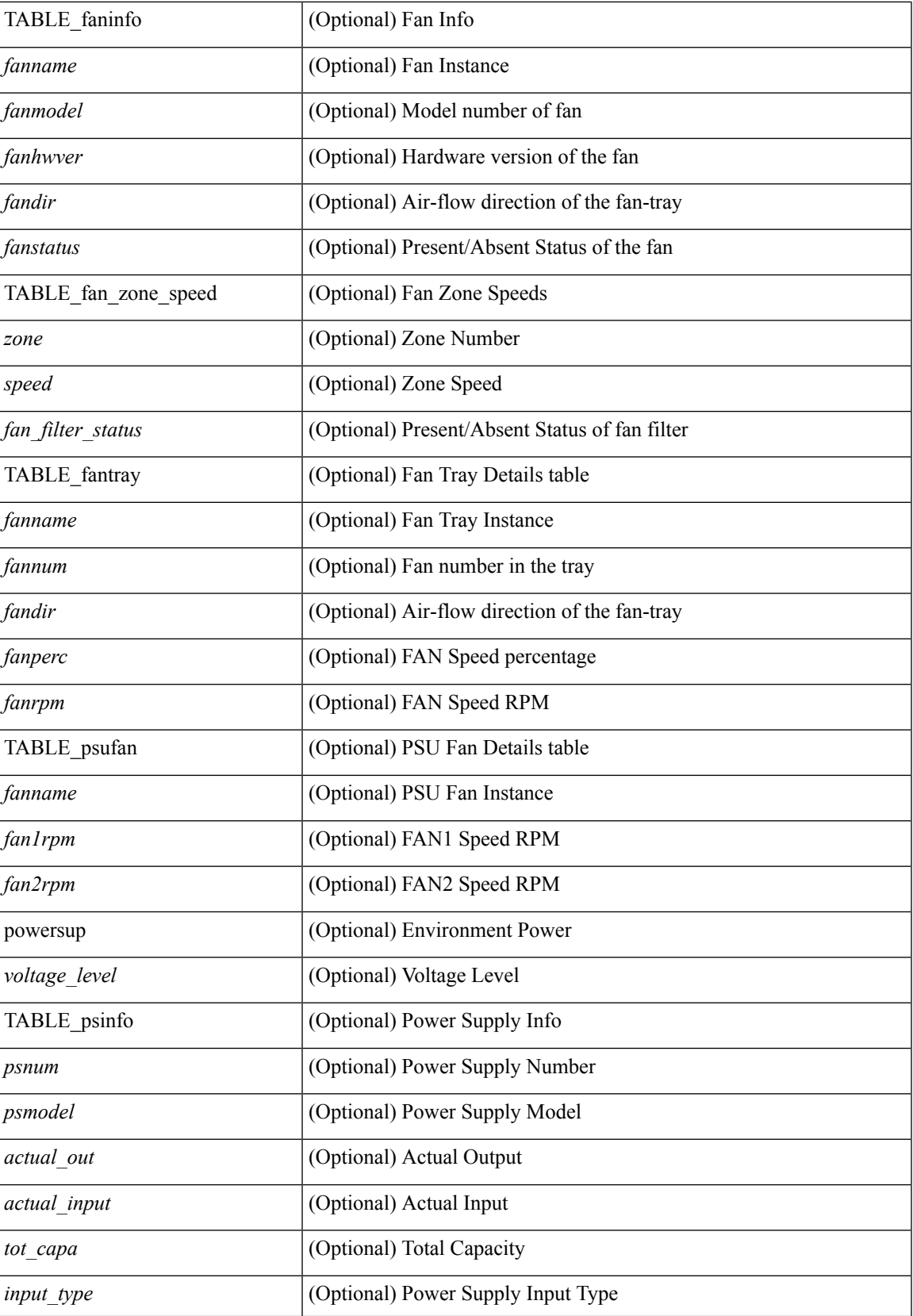

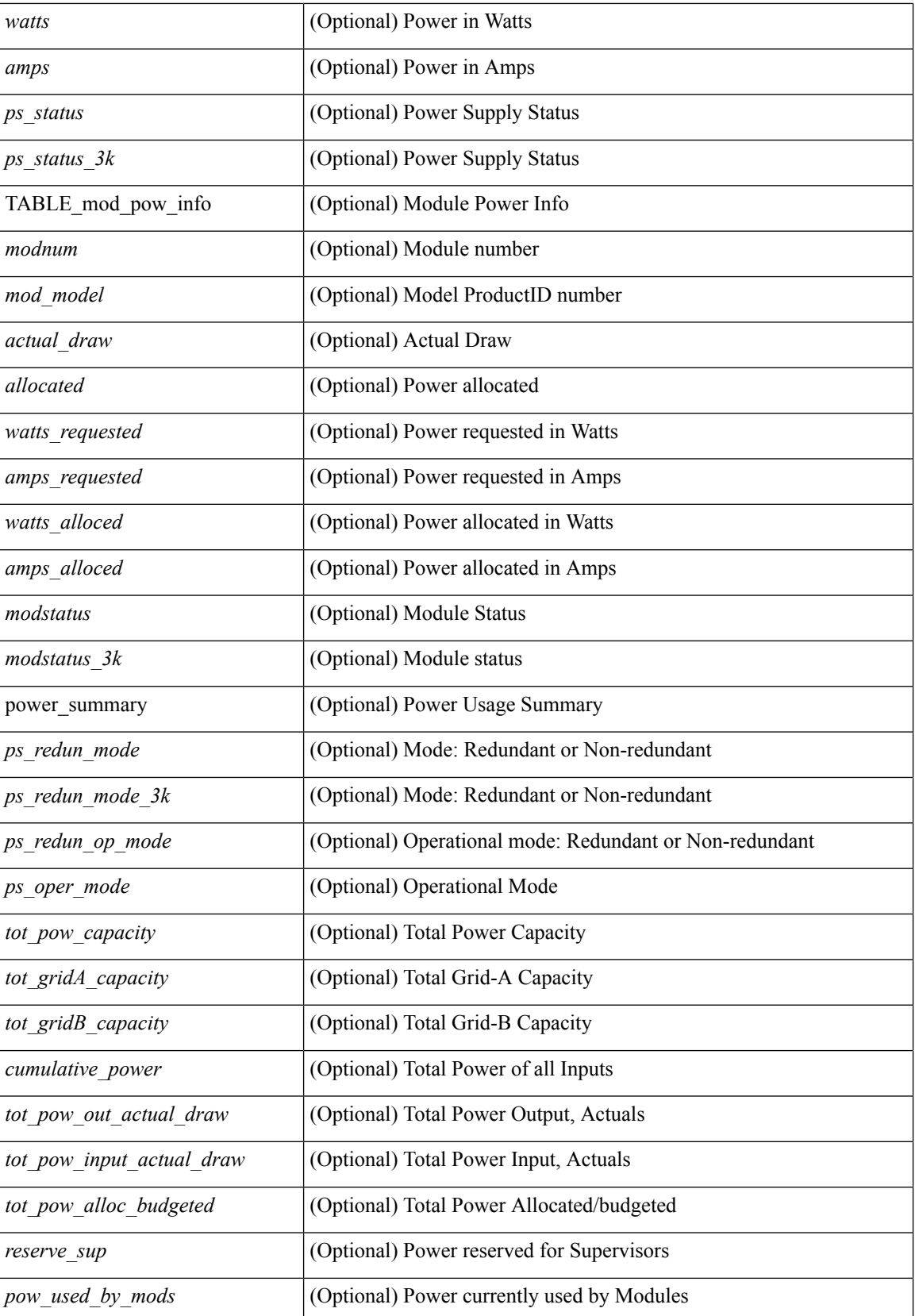

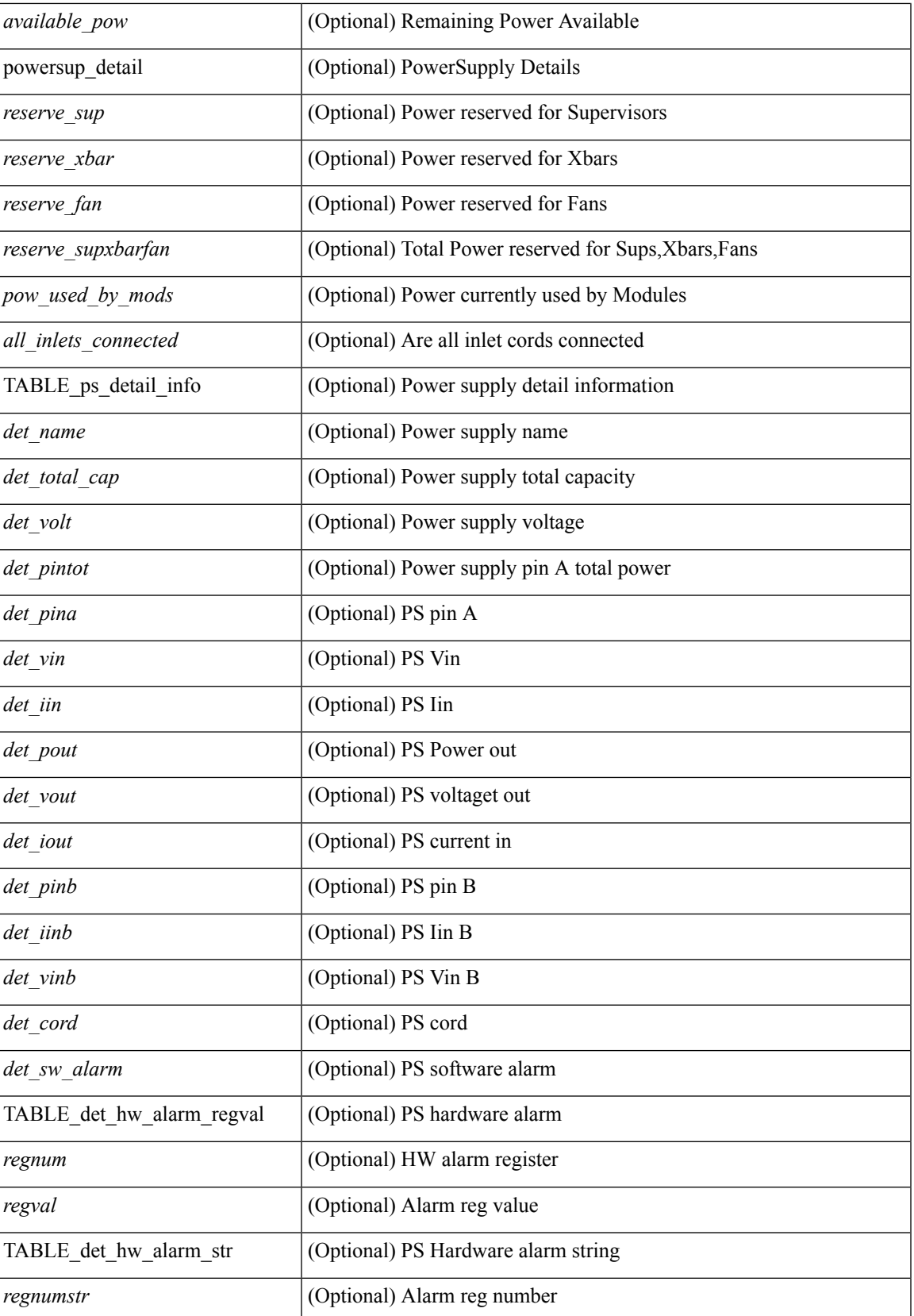

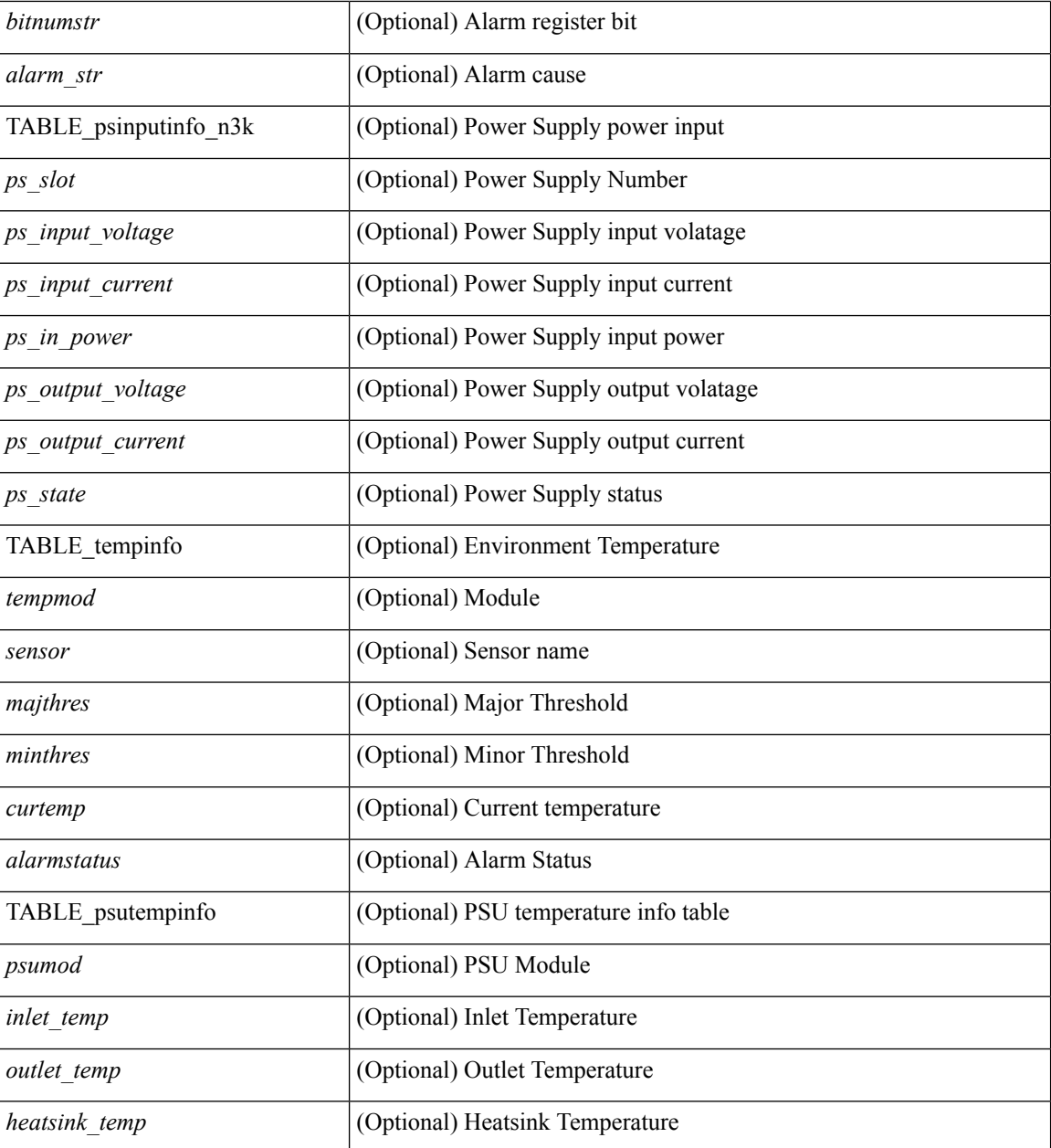

### **Command Mode**

• /exec

 $\mathbf I$ 

# <span id="page-12-0"></span>**show eol status**

show eol status

## **Syntax Description**

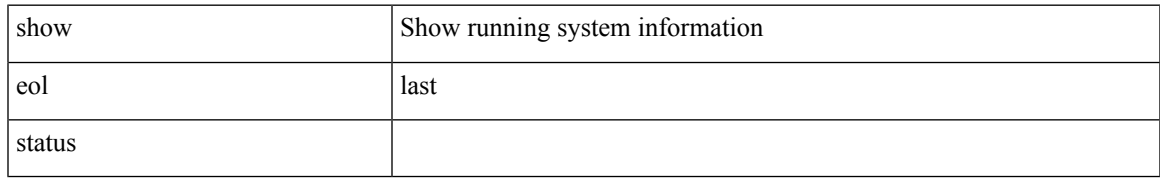

#### **Command Mode**

# <span id="page-13-0"></span>**show errdisable detect**

show errdisable { detect | recovery } [ \_\_readonly\_\_ TABLE\_errdisable <cause> <state> [ <time\_interval> ] ]

## **Syntax Description**

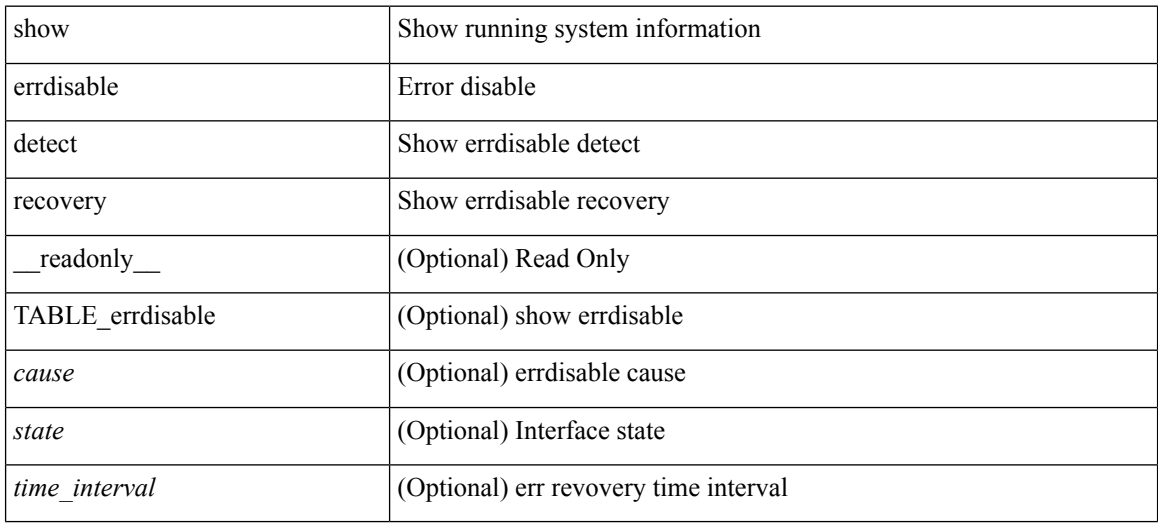

### **Command Mode**

# <span id="page-14-0"></span>**show errdisable flap**

show errdisable flap

#### **Syntax Description**

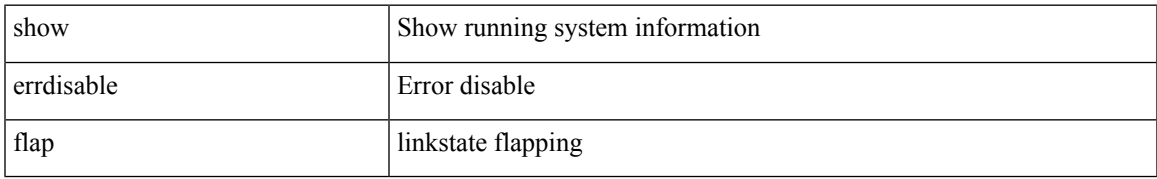

#### **Command Mode**

## <span id="page-15-0"></span>**show evb**

show evb [\_readonly\_<evb\_role><evb\_vdp\_mac> [<evb\_cisco\_mac> ] [<evb\_user\_mac>]<evb\_rwd> <evb\_rka> <evb\_cnt\_recv\_vdpdu> <evb\_cnt\_drop\_vdpdu> <evb\_cnt\_recv\_tlv> <evb\_cnt\_recv\_mgr\_tlv> <evb\_cnt\_recv\_assoc\_tlv> <evb\_cnt\_recv\_cmd> ]

#### **Syntax Description**

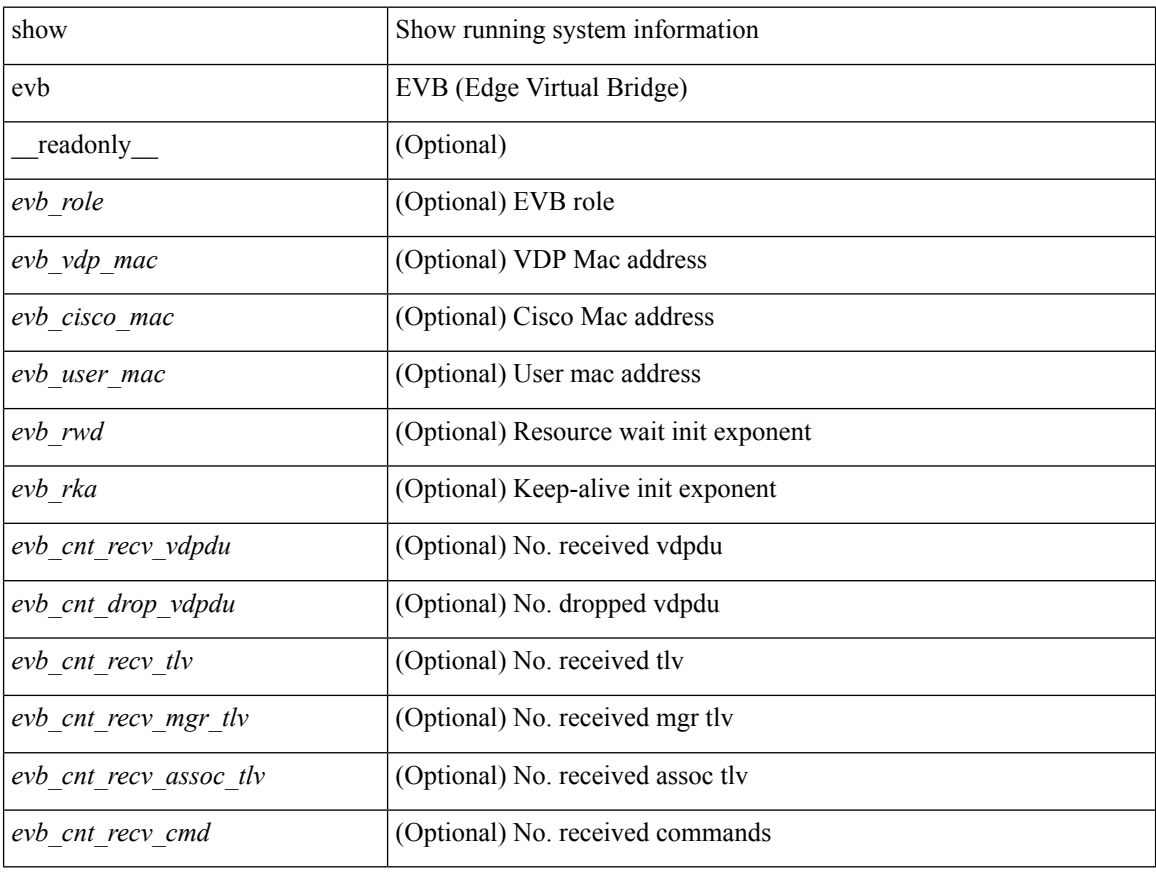

#### **Command Mode**

## <span id="page-16-0"></span>**show evb hosts**

show evb hosts  $\lceil \frac{1}{3} \times \frac{1}{3} \rceil$  | internal-info  $\lceil \frac{1}{3} \rceil$  |  $\lceil \frac{1}{3} \rceil$  mac <mac-addr> | interface <intf-name> | vlan  $\le$ vlan-id> | vni  $\le$ vni-id> | ip  $\le$ ip-addr> | ipv6  $\le$ ipv6-addr> | name  $\le$ host-name> ] + } ] [ \_readonly\_ <evb\_cnt\_host> <evb\_cnt\_assoc\_vsi> [ { TABLE\_evb\_host <host\_row\_id> <host\_name> [ <host\_uuid> ] [ { TABLE\_evb\_vsi <vsi\_row\_id> <mgr\_id> <vsi\_id> [ <vsi\_host\_name> ] <interface> [ <vpc> ] [ <s\_channel> ] [ <station\_mac> ] [ <m\_state> ] [ <e\_state> ] [ <reason> ] [ <timer> ] [ <profile\_id> ] [ { TABLE\_evb\_vsi\_filter <filter\_row\_id> [ <filter\_group> ] [ <filter\_vid> ] [ <filter\_bd> ] [ <filter\_mac> ] [ <filter\_ip> ] } ] } ] } ] ]

#### **Syntax Description**

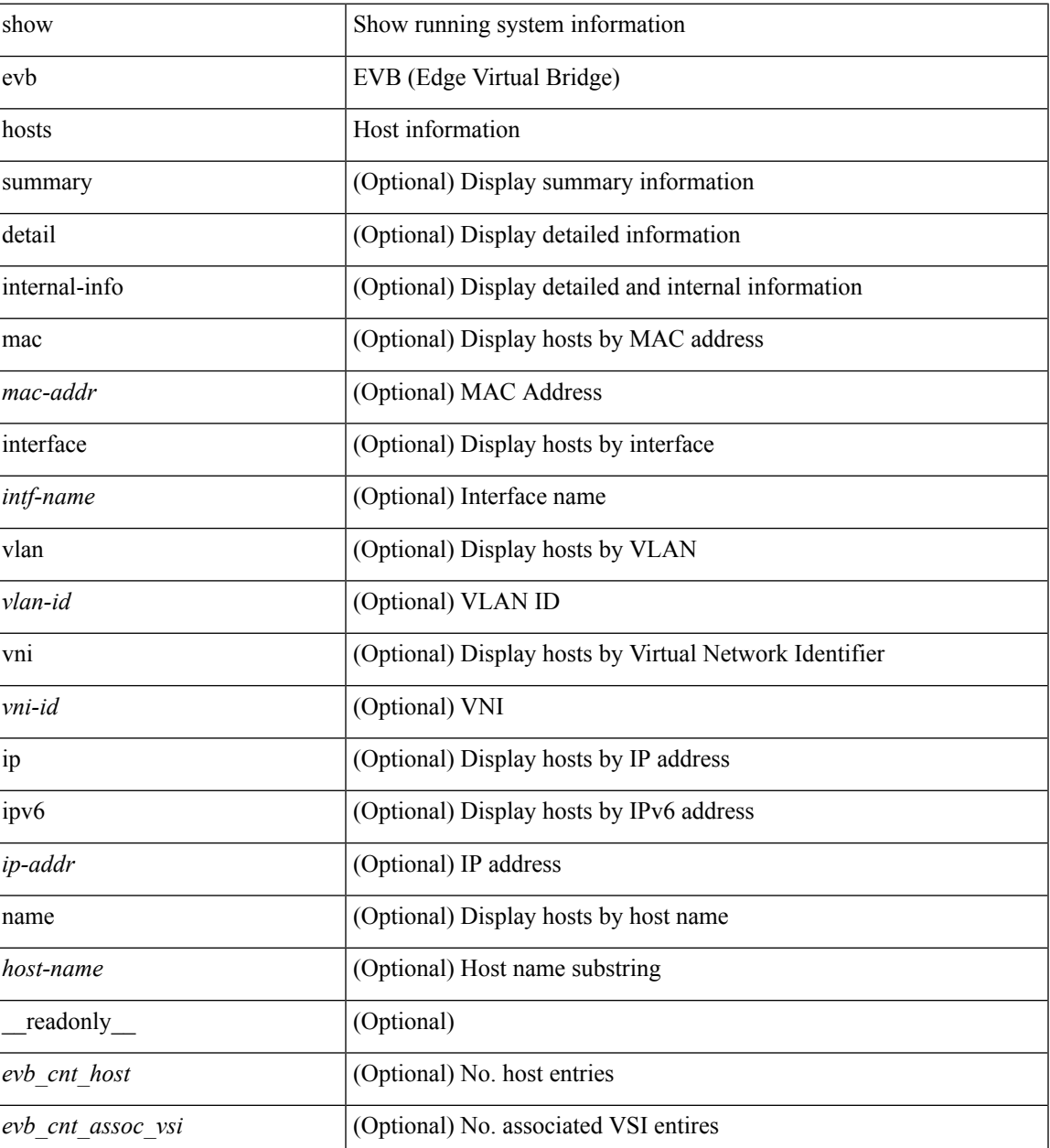

![](_page_17_Picture_279.jpeg)

## **Command Mode**

• /exec

ı

# <span id="page-18-0"></span>**show evb interface**

show evb interface [ <intf-name> ]

## **Syntax Description**

![](_page_18_Picture_111.jpeg)

#### **Command Mode**

## <span id="page-19-0"></span>**show evb vsi**

show evb vsi  $\lceil \frac{1}{2} \cdot \frac{1}{2} \cdot \frac{1}{2$ <vlan-id> | vni <vni-id> | ip <ip-addr> | ipv6 <ipv6-addr> ] + } ] [ \_\_readonly\_\_ <evb\_cnt\_vsi> <evb\_cnt\_assoc\_vsi> [ { TABLE\_evb\_vsi <vsi\_row\_id> <mgr\_id> <vsi\_id> [ <vsi\_host\_name> ] <interface> [  $\text{<}$   $\text{<}$   $\text{$ ] [ { TABLE\_evb\_vsi\_filter <filter\_row\_id> [ <filter\_group> ] [ <filter\_vid> ] [ <filter\_bd> ] [ <filter\_mac> ] [ <filter\_ip> ] } ] } ] ]

### **Syntax Description**

![](_page_19_Picture_557.jpeg)

![](_page_20_Picture_214.jpeg)

#### **Command Mode**

• /exec

 $\mathbf{l}$ 

# <span id="page-21-0"></span>**show event-history**

show event-history

## **Syntax Description**

![](_page_21_Picture_82.jpeg)

#### **Command Mode**

# <span id="page-22-0"></span>**show event-history xbar**

show event-history xbar

### **Syntax Description**

![](_page_22_Picture_107.jpeg)

#### **Command Mode**

# <span id="page-23-0"></span>**show event manager environment**

show event manager environment { all | <varname> } [ \_readonly \_\_ <environment-details> ]

#### **Syntax Description**

![](_page_23_Picture_189.jpeg)

#### **Command Mode**

# <span id="page-24-0"></span>**show event manager event-types**

show event manager event-types [ all  $|$  <event-type-name> ] [ module <module-id> ] [ \_readonly\_ { <event-types> } ]

## **Syntax Description**

![](_page_24_Picture_238.jpeg)

#### **Command Mode**

# <span id="page-25-0"></span>**show event manager events action-log**

show event manager events action-log [ policy <policy-name> | event-type <event-type-name> ] [ \_\_readonly\_ { <action-log-data> } ]

## **Syntax Description**

![](_page_25_Picture_229.jpeg)

#### **Command Mode**

# <span id="page-26-0"></span>**show event manager history events**

show event manager history events [ detail ] [ maximum <n-events> ] [ severity <sev> ] [ \_readonly\_ { <history-events> } ]

## **Syntax Description**

![](_page_26_Picture_316.jpeg)

#### **Command Mode**

# <span id="page-27-0"></span>**show event manager policy-state**

show event manager policy-state <name> [ module <module-id> ] [ \_readonly\_ { <policy-state> } ]

#### **Syntax Description**

![](_page_27_Picture_202.jpeg)

#### **Command Mode**

# <span id="page-28-0"></span>**show event manager script system**

show event manager script system { all | <script-name> } [ \_readonly\_ <script\_system\_details> ]

#### **Syntax Description**

![](_page_28_Picture_208.jpeg)

#### **Command Mode**

# <span id="page-29-0"></span>**show event manager system-policy**

show event manager system-policy [ all  $|$  <policy-name> ] [ \_readonly \_{ [ TABLE\_eem [ <thresh\_min> ] [ <thresh\_max> ] <event\_name> <event\_description> <event\_overridable> ] } ]

## **Syntax Description**

![](_page_29_Picture_238.jpeg)

#### **Command Mode**